# **UNIVERSIDAD NACIONAL DEL SUR**

**DEPARTAMENTO DE ECONOMIA** 

# **BANCO DE DATOS SOCIOECONOMICOS DE LA ZONA DE CORFO - RIO COLORADO. ESTIMACION DEL PRODUCTO BRUTO AGROPECUARIO REGIONAL**

# **CAMPAÑA 2011/2012**

**BAHIA BLANCA, NOVIEMBRE DE 2012** 

## PERSONAL AFECTADO A LA REALIZACION DEL PRESENTE PROYECTO

DIRECTORES: Lic. GUILLERMO LUCANERA

Lic. ANDREA CASTELLANO

Lic. ANDREA BARBERO

ENCUESTADORES: Lic. JUAN PEDRO LUCANERA (supervisión)

Sr. FRANCO AMOROSI

Sr. JAVIER BERDONDINI

Srta. ANA CASTRO

Srta. SOLEDAD CAROZZI

Sr. FRANCISCO FERNANDEZ

Sr. IVAN KOTRYBALA

Srta. MARIA LAURA LUCANERA

Srta. AGUSTINA PERCIO

Srta. ELIANA QUIROGA

Srta. BRENDA SANCHEZ

COLABORADOR: Lic. OSCAR TONNELLO (CORFO)

 Este trabajo se realiza en el marco del convenio firmado el 14 de Abril de 1983 entre la Universidad Nacional del Sur, a través del Departamento de Economía, y la Corporación de Fomento del Río Colorado (CORFO - Río Colorado).

 Las condiciones a las cuales se circunscribe esta investigación se han establecido mediante acuerdo específico de partes entre la Dirección del Departamento de Economía y el Sr. Administrador General de CORFO - Río Colorado.

 La evaluación de la Campaña Agrícola 2011/2012 que se presenta en las páginas siguientes, se ha realizado de acuerdo a la metodología propuesta para el Cálculo del Producto Bruto Agropecuario Regional en el mes de Mayo de 1985. Esta ya ha sido implementada para el análisis de la actividad agropecuaria de la zona desde la campaña 1984/85 hasta el presente.

 El mantenimiento de una metodología uniforme permite obtener información razonablemente homogénea para conformar el Banco de Datos Socioeconómicos Regional, así como realizar comparaciones entre los distintos períodos.

 Difícilmente se hubiera podido llevar a cabo este trabajo de no haber sido por la valiosa colaboración prestada por el personal de CORFO - Río Colorado (tanto en sus Intendencias de Riego, como del Centro de Capacitación) y del personal del INTA - E.E.A. Hilario Ascasubi, así como la buena disposición evidenciada por los productores encuestados. A todos ellos, el más sincero reconocimiento.

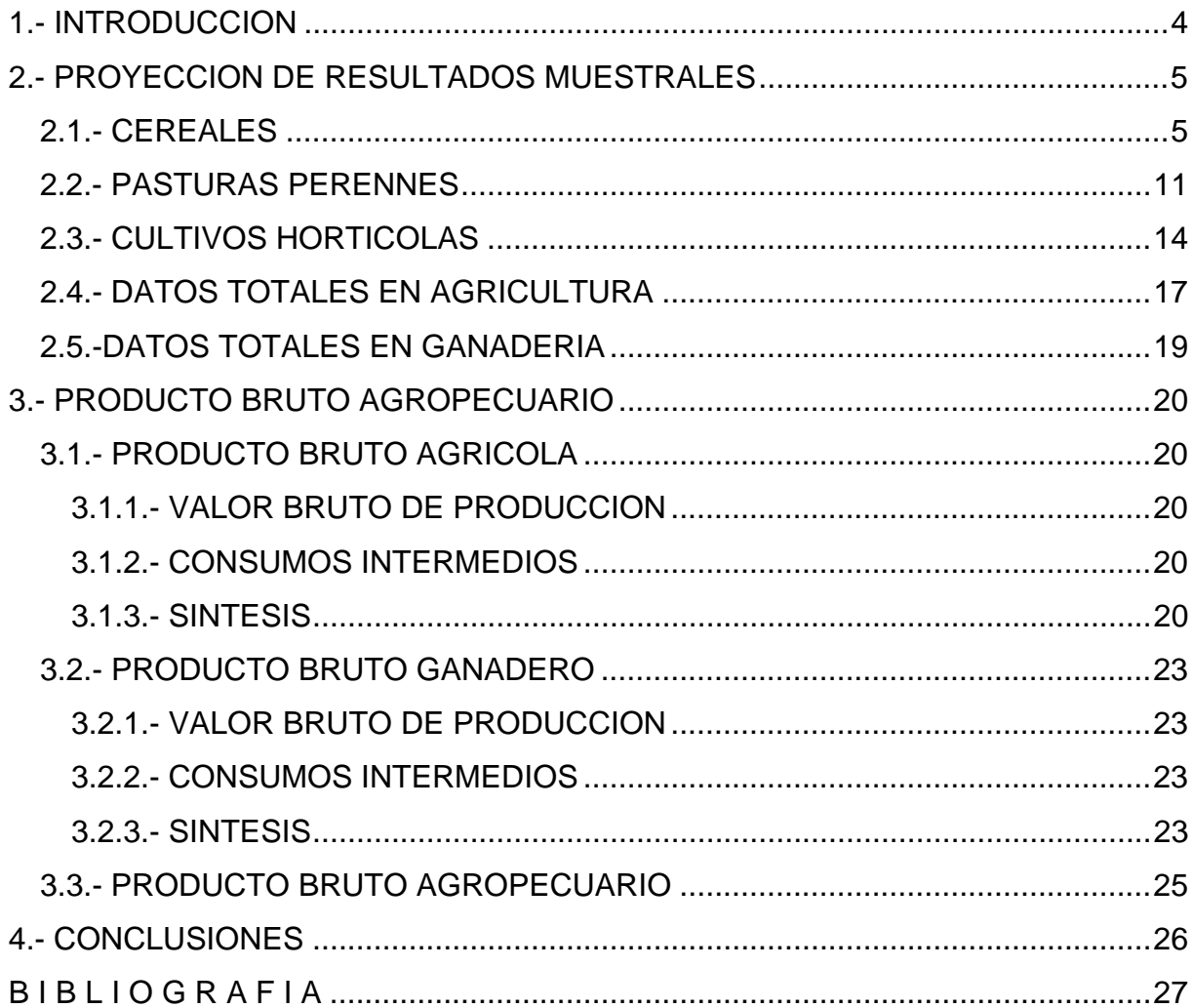

# INDICE

#### **1.- INTRODUCCION**

 Tal como se mencionara precedentemente, este trabajo se desarrolla según la metodología de cálculo diseñada para la evaluación de la actividad agropecuaria desde el período 1984/85 hasta la fecha.

 Como para Campañas anteriores, en ésta se realizan estimaciones, y así se presentan los resultados, distinguiendo en la Intendencia de Pedro Luro, según la división política de la superficie. Esto permite obtener resultados para los Partidos de Villarino y Patagones, con absoluta confiabilidad.

 En cuanto a los objetivos perseguidos, se han mantenido inalterados aquellos explicitados originariamente, enfatizándose en la necesidad de formular un conjunto de indicadores estadísticos que permitan la estimación del Producto Bruto Agropecuario de la zona de CORFO - Río Colorado.

 Como en las oportunidades anteriores, se ha debido diferenciar entre sectores que presentaban inconvenientes para el relevamiento censal y otros en los cuales el acceso a la totalidad de la información necesaria era más sencillo y no implicaba incurrir en costos adicionales.

 Las producciones cerealera, forrajera, hortícola, forestal, cárnea y lanar se han debido obtener utilizando criterios de selección de muestras probabilísticas. El criterio empleado, ha sido el de realización de un muestreo estratificado con afijación proporcional a la superficie total de los establecimientos. Estos resultados muestrales, a través de diversos estimadores, han sido proyectados con el objeto de obtener información para el total de la zona bajo análisis.

 Por lo expuesto, esta investigación se desarrolla en dos etapas fundamentales:

 a) La primera parte consiste en obtener proyecciones de los resultados muestrales al total poblacional. Para ello se utilizan técnicas similares a las de los períodos 1984/85 y siguientes. Los valores agregados, para las variables más importantes relevadas en la encuesta conforman los Volúmenes Físicos de Producción, cifras éstas que se presentan y comentan en este ítem.

 b) Con los datos obtenidos en el apartado a), más aquellos recogidos mediante la consulta directa a los productores y/o técnicos de la región, se calculan los Volúmenes Físicos de Producción; simultáneamente se obtienen series de precios con los cuales valorizar esas unidades físicas y con ellos se determinan los Valores Brutos de Producción. Al restársele a cada uno de esos Valores Brutos sus Consumos Intermedios, se llega a calcular el Valor Agregado en cada caso. La suma de esos Valores Agregados permite determinar el Producto Bruto Agropecuario.

#### **2.- PROYECCION DE RESULTADOS MUESTRALES**

 Con el objeto de obtener los Volúmenes Físicos de Producción para el total de la región, se hace necesario recurrir a técnicas de estimación que permitan la proyección de los resultados muestrales para lograr los valores poblacionales (estimados) para cada una de las producciones relevadas mediante el muestreo.

 Los criterios de selección son similares a los empleados en oportunidades anteriores.

 En los cuadros siguientes se presentan en forma agregada las estimaciones obtenidas, habiéndose agrupado por grandes tipos de cultivos y/o producciones, para las tres Intendencias en conjunto, con la diferenciación ya señalada entre Pedro Luro Norte (Villarino) y Pedro Luro Sur (Patagones).

### **2.1.- CEREALES**

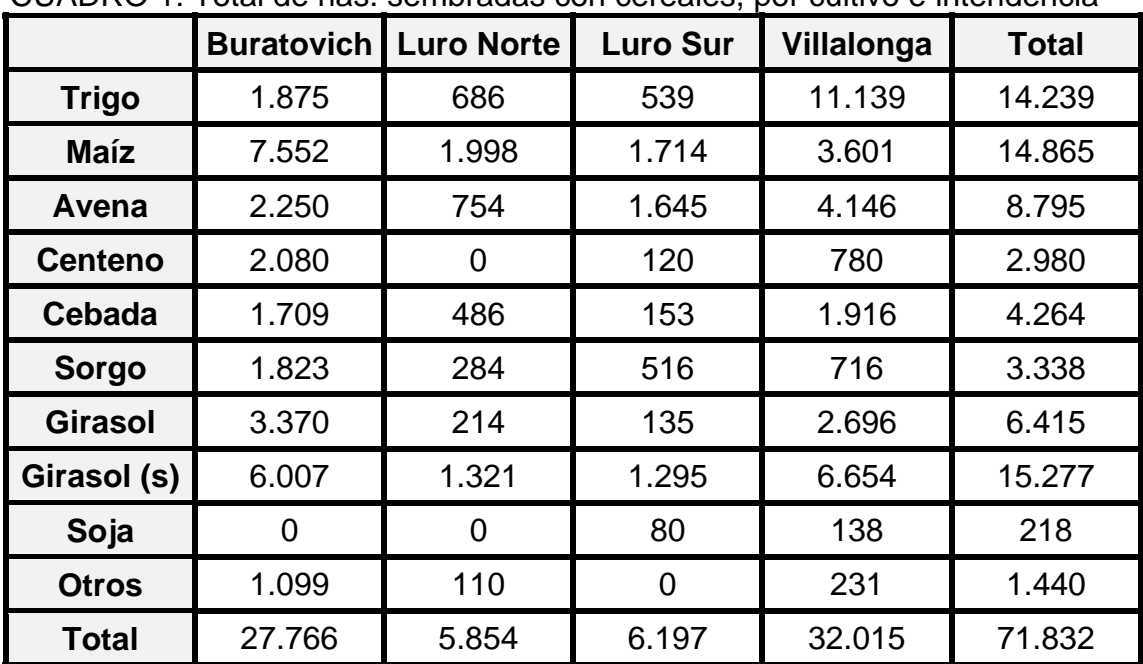

CUADRO 1: Total de has. sembradas con cereales, por cultivo e intendencia

|                | <b>Buratovich</b> | <b>Luro Norte</b> | <b>Luro Sur</b> | Villalonga | <b>Total</b> |
|----------------|-------------------|-------------------|-----------------|------------|--------------|
| <b>Trigo</b>   | 1.875             | 652               | 539             | 3.849      | 6.916        |
| <b>Maíz</b>    | 7.413             | 1.898             | 1.714           | 3.601      | 14.626       |
| Avena          | 2.021             | 213               | 474             | 1.174      | 3.882        |
| <b>Centeno</b> | 230               | 0                 | 0               | 0          | 230          |
| <b>Cebada</b>  | 1.659             | 366               | 93              | 664        | 2.782        |
| Sorgo          | 1.684             | 220               | 316             | 197        | 2.417        |
| <b>Girasol</b> | 1.065             | 130               | 135             | 2.540      | 3.870        |
| Girasol (s)    | 6.007             | 1.321             | 1.295           | 6.654      | 15.277       |
| Soja           | 0                 | 0                 | 80              | 138        | 218          |
| <b>Otros</b>   | 1.099             | 110               | $\overline{0}$  | 0          | 1.209        |
| <b>Total</b>   | 23.055            | 4.911             | 4.646           | 18.815     | 51.427       |

CUADRO 2: Total de has. regadas con cereales, por cultivo e intendencia

CUADRO 3: Total de has. cosechadas con cereales, por cultivo e intendencia

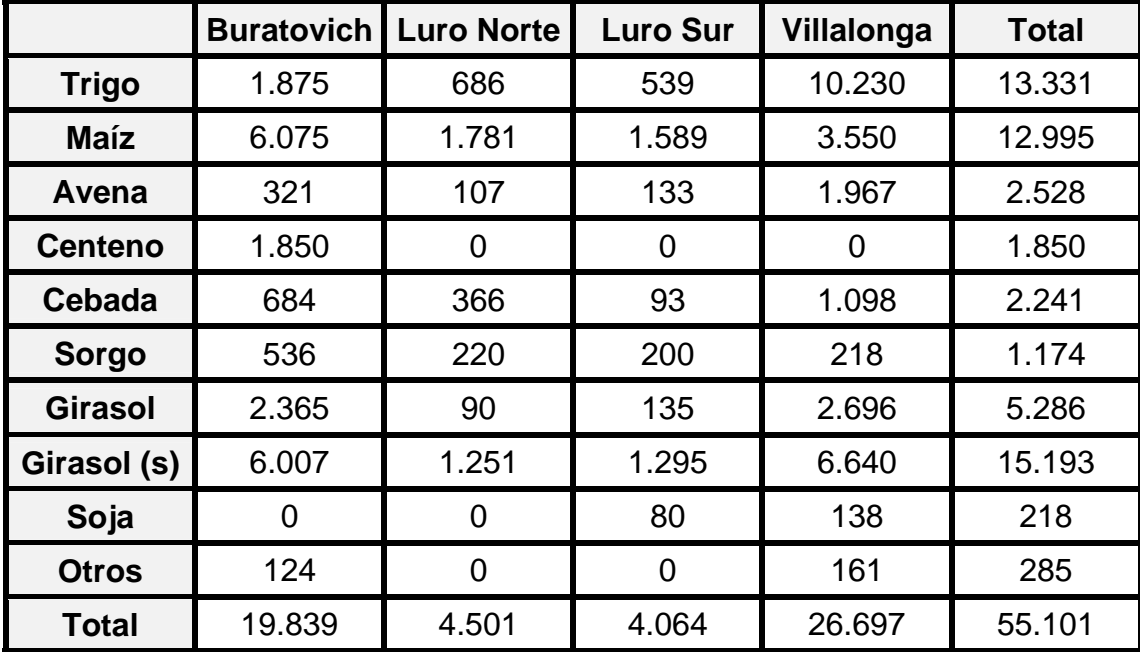

|                | <b>Buratovich</b> | <b>Luro Norte</b> | <b>Luro Sur</b> | Villalonga | <b>Total</b> |
|----------------|-------------------|-------------------|-----------------|------------|--------------|
| <b>Trigo</b>   | 3.870             | 1.623             | 1.261           | 18.122     | 24.875       |
| <b>Maíz</b>    | 42.188            | 12.958            | 7.200           | 21.766     | 84.111       |
| Avena          | 632               | 179               | 194             | 2.717      | 3.722        |
| <b>Centeno</b> | 1.480             | 0                 | 0               | O          | 1.480        |
| <b>Cebada</b>  | 1.824             | 686               | 128             | 2.334      | 4.972        |
| Sorgo          | 1.059             | 420               | 344             | 255        | 2.079        |
| <b>Girasol</b> | 3.046             | 162               | 279             | 5.073      | 8.560        |
| Girasol (s)    | 7.207             | 1.122             | 1.667           | 7.678      | 17.674       |
| Soja           |                   | O                 | 120             | 295        | 415          |
| <b>Otros</b>   | 50                | 0                 | $\Omega$        | 298        | 347          |

CUADRO 4: Producción total en toneladas, por cultivo e intendencia

 Con los resultados de los cuatro cuadros anteriores (expresados en valores absolutos) se elabora un conjunto de indicadores que se presentan a continuación para evaluar la producción cerealera.

|                | <b>Buratovich</b> | <b>Luro Norte</b> | <b>Luro Sur</b> | Villalonga | <b>Total</b> |
|----------------|-------------------|-------------------|-----------------|------------|--------------|
| <b>Trigo</b>   | 2,1               | 2,4               | 2,3             | 1,8        | 1,9          |
| <b>Maíz</b>    | 6,9               | 7,3               | 4,5             | 6,1        | 6,5          |
| Avena          | 2,0               | 1,7               | 1,5             | 1,4        | 1,5          |
| <b>Centeno</b> | 0,8               |                   |                 |            | 0,8          |
| Cebada         | 2,7               | 1,9               | 1,4             | 2,1        | 2,2          |
| Sorgo          | 2,0               | 1,9               | 1,7             | 1,2        | 1,8          |
| <b>Girasol</b> | 1,3               | 1,8               | 2,1             | 1,9        | 1,6          |
| Girasol (s)    | 1,2               | 0,9               | 1,3             | 1,2        | 1,2          |
| Soja           |                   |                   | 1,5             | 2,1        | 1,9          |
| <b>Otros</b>   | 0,4               |                   |                 | 1,8        | 1,2          |

CUADRO 5: Rendimiento en ton/ha, por cultivo e intendencia

 Como puede apreciarse en este cuadro, son absolutamente dispares los rendimientos entre los distintos tipos de cultivo, y aún para un mismo cultivo existen importantes diferencias entre las Intendencias de Riego.

|                | <b>Buratovich</b> | <b>Luro Norte</b> | <b>Luro Sur</b> | Villalonga | <b>Total</b> |
|----------------|-------------------|-------------------|-----------------|------------|--------------|
| <b>Trigo</b>   | 7%                | 12%               | 9%              | 35%        | 20%          |
| <b>Maíz</b>    | 27%               | 34%               | 28%             | 11%        | 21%          |
| Avena          | 8%                | 13%               | 27%             | 13%        | 12%          |
| <b>Centeno</b> | 7%                | $0\%$             | 2%              | 2%         | 4%           |
| Cebada         | 6%                | 8%                | 2%              | 6%         | 6%           |
| Sorgo          | 7%                | 5%                | 8%              | 2%         | 5%           |
| <b>Girasol</b> | 12%               | 4%                | 2%              | 8%         | 9%           |
| Girasol (s)    | 22%               | 23%               | 21%             | 21%        | 21%          |
| Soja           | $0\%$             | $0\%$             | $1\%$           | 0%         | $0\%$        |
| <b>Otros</b>   | 4%                | 2%                | $0\%$           | 1%         | 2%           |
| <b>Total</b>   | 100%              | 100%              | 100%            | 100%       | 100%         |

CUADRO 6: Participación porcentual de cada cultivo sobre la superficie total sembrada, por intendencia

 Es significativa la participación del girasol, el maíz, el trigo y la avena en el total de hectáreas sembradas. En el total general, entre estos cuatro cultivos ocupan algo más del 80% de la superficie sembrada con cereales. Aunque con escasa relevancia en el total, aparecen algunas hectáreas sembradas con soja.

Analizando la situación en forma desagregada por Intendencia, existen importantes diferencias entre ellas.

|                | טטו ווווסוועסווטום |                   |                 |            |              |  |
|----------------|--------------------|-------------------|-----------------|------------|--------------|--|
|                | <b>Buratovich</b>  | <b>Luro Norte</b> | <b>Luro Sur</b> | Villalonga | <b>Total</b> |  |
| <b>Trigo</b>   | 8%                 | 13%               | 12%             | 20%        | 13%          |  |
| <b>Maíz</b>    | 32%                | 39%               | 37%             | 19%        | 28%          |  |
| Avena          | 9%                 | 4%                | 10%             | 6%         | 8%           |  |
| <b>Centeno</b> | 1%                 | $0\%$             | $0\%$           | $0\%$      | $0\%$        |  |
| Cebada         | 7%                 | 7%                | 2%              | 4%         | 5%           |  |
| <b>Sorgo</b>   | 7%                 | 4%                | 7%              | $1\%$      | 5%           |  |
| <b>Girasol</b> | 5%                 | 3%                | 3%              | 13%        | 8%           |  |
| Girasol (s)    | 26%                | 27%               | 28%             | 35%        | 30%          |  |
| Soja           | $0\%$              | 0%                | 2%              | $1\%$      | $0\%$        |  |
| <b>Otros</b>   | 5%                 | 2%                | $0\%$           | 0%         | 2%           |  |
| Total          | 100%               | 100%              | 100%            | 100%       | 100%         |  |

CUADRO 7: Participación porcentual de cada cultivo sobre la superficie total regada, por intendencia

 En cuadro precedente puede apreciarse que subsisten las diferencias antes planteadas. El girasol, el maíz y el trigo son los cultivos con mayor participación en la superficie regada de cereales, para el total zonal.

|                | <b>Buratovich</b> | <b>Luro Norte</b> | <b>Luro Sur</b> | Villalonga | <b>Total</b> |
|----------------|-------------------|-------------------|-----------------|------------|--------------|
| <b>Trigo</b>   | 9%                | 15%               | 13%             | 38%        | 24%          |
| <b>Maíz</b>    | 31%               | 40%               | 39%             | 13%        | 24%          |
| Avena          | 2%                | 2%                | 3%              | 7%         | 5%           |
| <b>Centeno</b> | 9%                | $0\%$             | 0%              | $0\%$      | 3%           |
| Cebada         | 3%                | 8%                | 2%              | 4%         | 4%           |
| Sorgo          | 3%                | 5%                | 5%              | 1%         | 2%           |
| <b>Girasol</b> | 12%               | 2%                | 3%              | 10%        | 10%          |
| Girasol (s)    | 30%               | 28%               | 32%             | 25%        | 28%          |
| Soja           | $0\%$             | $0\%$             | 2%              | 1%         | $0\%$        |
| <b>Otros</b>   | 1%                | $0\%$             | 0%              | 1%         | 1%           |
| <b>Total</b>   | 100%              | 100%              | 100%            | 100%       | 100%         |

CUADRO 8: Participación porcentual de cada cultivo sobre la superficie total cosechada, por intendencia

 Como en los casos anteriores, continúan las diferencias entre las intendencias. En este caso, se reduce la importancia de la avena (por cuanto muchos productores la utilizan exclusivamente como forraje) y crece la significatividad del girasol, el trigo y el maíz.

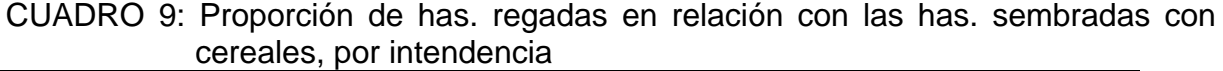

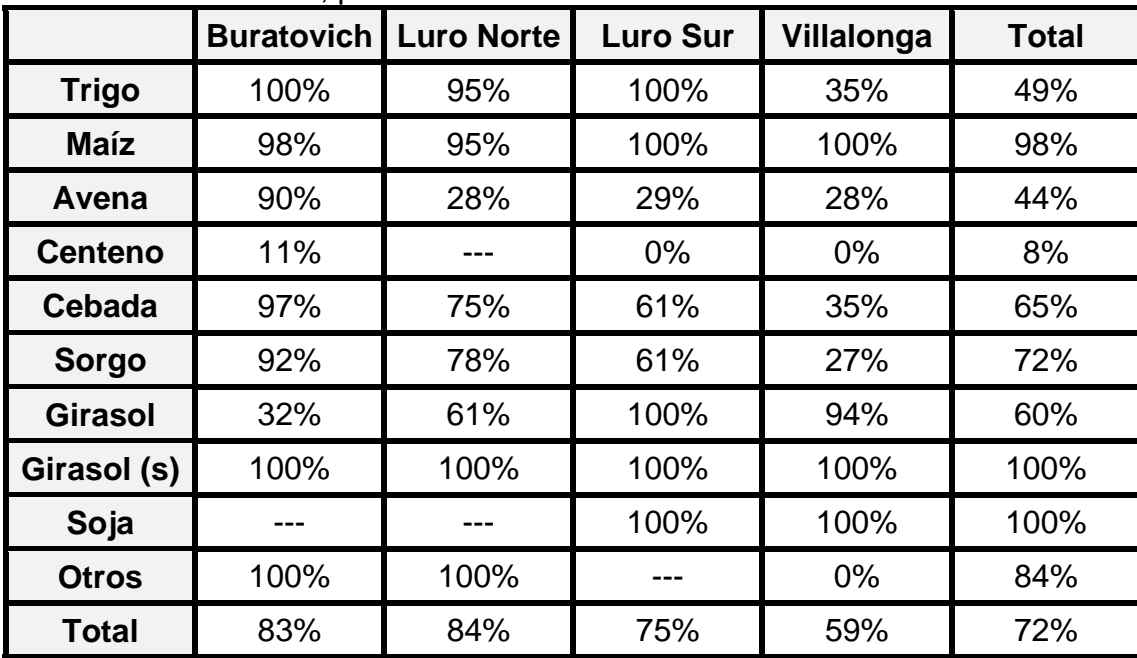

 Del cuadro surge que dos cultivos importantes (girasol y maíz) han sido regados en una proporción muy significativa. En total se ha regado el 72% de las hectáreas sembradas con cereales.

|                | <b>Buratovich</b> | <b>Luro Norte</b> | <b>Luro Sur</b> | Villalonga | <b>Total</b> |
|----------------|-------------------|-------------------|-----------------|------------|--------------|
| <b>Trigo</b>   | 100%              | 100%              | 100%            | 92%        | 94%          |
| <b>Maíz</b>    | 80%               | 89%               | 93%             | 99%        | 87%          |
| Avena          | 14%               | 14%               | 8%              | 47%        | 29%          |
| <b>Centeno</b> | 89%               |                   | $0\%$           | 0%         | 62%          |
| <b>Cebada</b>  | 40%               | 75%               | 61%             | 57%        | 53%          |
| Sorgo          | 29%               | 78%               | 39%             | 30%        | 35%          |
| <b>Girasol</b> | 70%               | 42%               | 100%            | 100%       | 82%          |
| Girasol (s)    | 100%              | 95%               | 100%            | 100%       | 99%          |
| Soja           |                   |                   | 100%            | 100%       | 100%         |
| <b>Otros</b>   | 11%               | $0\%$             |                 | 70%        | 20%          |
| <b>Total</b>   | 71%               | 77%               | 66%             | 83%        | 77%          |

CUADRO 10: Proporción de has. cosechadas en relación con las has. sembradas con cereales, por intendencia

 Tan sólo algunos cultivos (soja, girasol, trigo y maíz) se cosechan en una alta proporción de la superficie sembrada. Esto refuerza la hipótesis sobre el uso como forrajes de los restantes cultivos. El porcentaje total de hectáreas cosechadas en relación con la superficie sembrada es de 77%.

# **2.2.- PASTURAS PERENNES**

|                   | <b>Buratovich</b> | <b>Luro Norte</b> | <b>Luro Sur</b> | Villalonga | <b>Total</b> |
|-------------------|-------------------|-------------------|-----------------|------------|--------------|
| Alfalfa sem.      | 1.913             | 1.302             | 702             | 5.695      | 9.613        |
| Alfalfa past      | 12.805            | 3.784             | 2.052           | 4.169      | 22,809       |
| <b>Subtotal</b>   | 14.718            | 5.086             | 2.754           | 9.864      | 32.422       |
| Otras sem.        | 334               | 1.225             | 179             | 418        | 2.156        |
| Otras past.       | 9.606             | 9.009             | 10.075          | 7.101      | 35.791       |
| <b>Subtotal</b>   | 9.940             | 10.234            | 10.254          | 7.519      | 37.946       |
| <b>PC</b> semilla | 0                 | 0                 | 0               | O          | 0            |
| <b>PC</b> pastura | 8.604             | 13.647            | 1.519           | 7.534      | 31.304       |
| <b>Subtotal</b>   | 8.604             | 13.647            | 1.519           | 7.534      | 31.304       |
| <b>Total</b>      | 33.262            | 28.967            | 14.527          | 24.917     | 101.672      |

CUADRO 11: Total de has. implantadas con pasturas perennes, por intendencia

Otras.: Festuca, Agropiro y otras pasturas.

P.C.: Praderas Consociadas.

CUADRO 12: Total de has.regadas con pasturas perennes, por intendencia

|                   | <b>Buratovich</b> | <b>Luro Norte</b> | <b>Luro Sur</b> | Villalonga | <b>Total</b> |
|-------------------|-------------------|-------------------|-----------------|------------|--------------|
| Alfalfa sem.      | 1.913             | 1.302             | 702             | 5.695      | 9.613        |
| Alfalfa past      | 6.424             | 2.853             | 1.335           | 2.728      | 13.340       |
| <b>Subtotal</b>   | 8.337             | 4.155             | 2.037           | 8.424      | 22.953       |
| Otras sem.        | 334               | 1.225             | 179             | 418        | 2.156        |
| Otras past.       | 4.647             | 2.255             | 1.920           | 1.416      | 10.238       |
| <b>Subtotal</b>   | 4.981             | 3.480             | 2.099           | 1.834      | 12.394       |
| <b>PC</b> semilla | 0                 | $\mathbf{\Omega}$ | 0               | 0          |              |
| <b>PC</b> pastura | 7.101             | 6.414             | 1.519           | 2.837      | 17.871       |
| <b>Subtotal</b>   | 7.101             | 6.414             | 1.519           | 2.837      | 17.871       |
| <b>Total</b>      | 20.419            | 14.049            | 5.655           | 13.095     | 53.218       |

Otras.: Festuca, Agropiro y otras pasturas.

P.C.: Praderas Consociadas.

CUADRO 13: Producción total en kg. de semilla, por tipo e intendencia

|                | <b>Buratovich Luro Norte</b> |         | <b>Luro Sur</b> | Villalonga | <b>Total</b> |
|----------------|------------------------------|---------|-----------------|------------|--------------|
| <b>Alfalfa</b> | 368,430                      | 190.907 | 111.799         | 987.890    | 1.659.025    |
| <b>Otras</b>   | 52.600                       | 241.000 | 26.389          | 69.980     | 389.969      |
| РC             |                              |         |                 |            |              |

Otras: Festuca, Agropiro y otras pasturas.

P.C.: Praderas Consociadas.

 Como en el caso de los cereales, a partir de estos resultados básicos, se obtiene un conjunto de indicadores que se presentan a continuación.

|                |     | <b>Buratovich   Luro Norte  </b> | <b>Luro Sur</b> | Villalonga | Total |
|----------------|-----|----------------------------------|-----------------|------------|-------|
| <b>Alfalfa</b> | 193 | 147                              | 159             | 173        | 173   |
| <b>Otras</b>   | 157 | 197                              | 148             | 167        | 181   |
| <b>PC</b>      | --- | ---                              | ---             | ---        | ---   |

CUADRO 14: Rendimiento de semilla en kg./ha, por tipo e intendencia

Otras.: Festuca, Agropiro y otras pasturas.

P.C.: Praderas Consociadas.

 Los rindes presentan valores sustancialmente diferentes entre las distintas Intendencias, no así entre los diversos cultivos.

CUADRO 15: Participación porcentual de cada tipo sobre el total de has. implantadas con pasturas perennes, por intendencia

|                   | <b>Buratovich</b> | <b>Luro Norte</b> | <b>Luro Sur</b> | Villalonga | <b>Total</b> |
|-------------------|-------------------|-------------------|-----------------|------------|--------------|
| Alfalfa sem.      | 6%                | 4%                | 5%              | 23%        | 9%           |
| Alfalfa past      | 38%               | 13%               | 14%             | 17%        | 22%          |
| <b>Subtotal</b>   | 44%               | 18%               | 19%             | 40%        | 32%          |
| Otras sem.        | $1\%$             | 4%                | 1%              | 2%         | 2%           |
| Otras past.       | 29%               | 31%               | 69%             | 28%        | 35%          |
| <b>Subtotal</b>   | 30%               | 35%               | 71%             | 30%        | 37%          |
| <b>PC</b> semilla | $0\%$             | $0\%$             | $0\%$           | $0\%$      | $0\%$        |
| <b>PC</b> pastura | 26%               | 47%               | 10%             | 30%        | 31%          |
| <b>Subtotal</b>   | 26%               | 47%               | 10%             | 30%        | 31%          |
| <b>Total</b>      | 100%              | 100%              | 100%            | 100%       | 100%         |

Otras.: Festuca, Agropiro y otras pasturas.

P.C.: Praderas Consociadas.

 La participación de los diferentes tipos de pasturas perennes también varía significativamente entre las distintas Intendencias.

|                   | <b>Buratovich</b> | <b>Luro Norte</b> | <b>Luro Sur</b> | Villalonga | <b>Total</b> |  |  |
|-------------------|-------------------|-------------------|-----------------|------------|--------------|--|--|
| Alfalfa sem.      | 9%                | 9%                | 12%             | 43%        | 18%          |  |  |
| Alfalfa past      | 31%               | 20%               | 24%             | 21%        | 25%          |  |  |
| <b>Subtotal</b>   | 41%               | 30%               | 36%             | 64%        | 43%          |  |  |
| Otras sem.        | 2%                | 9%                | 3%              | 3%         | 4%           |  |  |
| Otras past.       | 23%               | 16%               | 34%             | 11%        | 19%          |  |  |
| <b>Subtotal</b>   | 24%               | 25%               | 37%             | 14%        | 23%          |  |  |
| <b>PC</b> semilla | $0\%$             | $0\%$             | $0\%$           | $0\%$      | $0\%$        |  |  |
| <b>PC</b> pastura | 35%               | 46%               | 27%             | 22%        | 34%          |  |  |
| <b>Subtotal</b>   | 35%               | 46%               | 27%             | 22%        | 34%          |  |  |
| <b>Total</b>      | 100%              | 100%              | 100%            | 100%       | 100%         |  |  |

CUADRO 16: Participación porcentual de cada tipo sobre el total de has. regadas con pasturas perennes, por intendencia

Otras.: Festuca, Agropiro y otras pasturas.

P.C.: Praderas Consociadas.

Los resultados de este cuadro presentan diferencias, como el cuadro anterior.

CUADRO 17: Proporción de has. regadas en relación con las has. implantadas con pasturas perennes, por intendencia

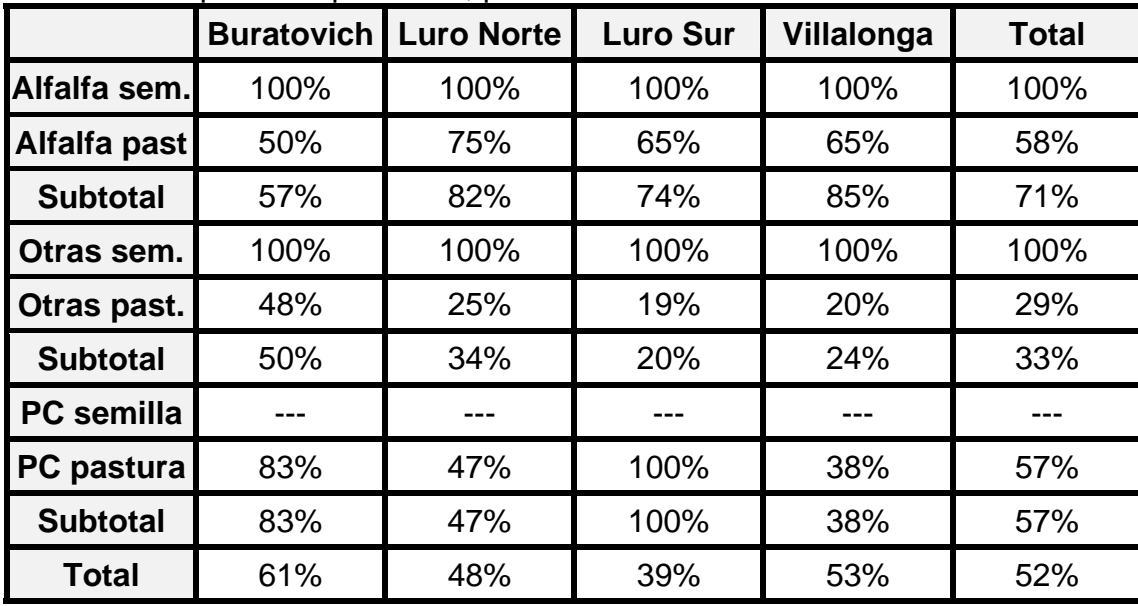

Otras.: Festuca, Agropiro y otras pasturas.

P.C.: Praderas Consociadas.

 Los porcentajes que surgen de este cuadro son significativos en casi todas las pasturas, pero sustancialmente menores a los de la campaña precedente. En promedio, la proporción entre hectáreas regadas e implantadas es del 52%.

# **2.3.- CULTIVOS HORTICOLAS**

|                    | ווווסווטסווטום    |                   |                 |            |              |
|--------------------|-------------------|-------------------|-----------------|------------|--------------|
|                    | <b>Buratovich</b> | <b>Luro Norte</b> | <b>Luro Sur</b> | Villalonga | <b>Total</b> |
| <b>Cebolla</b>     | 6.300             | 2.298             | 1.439           | 4.106      | 14.143       |
| Ajo                | 39                | 16                | 0               | 7          | 62           |
| Papa               | 0                 |                   | 0               | 0          |              |
| <b>Tomate</b>      | 107               | 25                | 6               | 0          | 138          |
| <b>Zapallo</b>     | 300               | 60                | 315             | 13         | 688          |
| <b>Morrón</b><br>0 |                   | 21                | 25              | 0          | 46           |
| <b>Total</b>       | 6.745             | 2.420             | 1.785           | 4.127      | 15.077       |

CUADRO 18: Total de has. sembradas con cultivos hortícolas, por cultivo e intendencia

 En este cuadro puede apreciarse la sustancial diferencia existente entre el cultivo de cebolla, preponderante dentro del conjunto de cultivos hortícolas de la región, y las restantes producciones que se desarrollan en superficies muy inferiores, excepción hecha del cultivo de zapallo.

CUADRO 19: Total de has. cosechadas con cultivos hortícolas, por cultivo e intendencia

|                |       | <b>Buratovich   Luro Norte</b> | <b>Luro Sur</b> | Villalonga | <b>Total</b> |
|----------------|-------|--------------------------------|-----------------|------------|--------------|
| <b>Cebolla</b> | 5.701 |                                | 1.413           | 3.933      | 13.076       |
| Ajo            | 39    | 16                             |                 |            | 62           |
| Papa           | 0     |                                | 0               | 0          |              |
| <b>Tomate</b>  | 71    | 25                             | 6               | O          | 103          |
| <b>Zapallo</b> | 300   | 50                             | 315             | 13         | 679          |
| <b>Morrón</b>  |       | 21                             | 25              | 0          | 46           |
| <b>Total</b>   | 6.111 | 2.141                          | 1.759           | 3.954      | 13.965       |

|                | <b>Buratovich</b> | <b>Luro Norte</b> | <b>Luro Sur</b> | Villalonga | Total   |
|----------------|-------------------|-------------------|-----------------|------------|---------|
| <b>Cebolla</b> | 160.937           | 71.561            | 43.310          | 134.122    | 409.931 |
| Ajo            | 386               | 152               |                 | 70         | 609     |
| Papa           |                   |                   |                 |            |         |
| <b>Tomate</b>  | 1.425             | 438               | 74              |            | 1.937   |
| <b>Zapallo</b> | 2.922             | 506               | 3.599           | 253        | 7.280   |
| <b>Morrón</b>  |                   | 172               | 185             |            | 357     |

CUADRO 20: Producción total en toneladas, por cultivo e intendencia

 Tal como se realizara para las producciones anteriores, también en este caso se conforman un conjunto de indicadores que se presentan a continuación.

|                        | <b>Buratovich</b> | <b>Luro Norte</b> | <b>Luro Sur</b> | Villalonga | <b>Total</b> |  |
|------------------------|-------------------|-------------------|-----------------|------------|--------------|--|
| 28,2<br><b>Cebolla</b> |                   | 35,3              | 30,7            | 34,1       | 31,3         |  |
| Ajo                    | 10,0              | 9,3               | ---             | 10,0       | 9,8          |  |
| Papa                   |                   |                   | ---             | $---$      | ---          |  |
| <b>Tomate</b>          | 20,0              | 17,5              | 11,7            | $---$      | 18,9         |  |
| <b>Zapallo</b>         | 9,7               | 10,1              | 11,4            | 19,0       | 10,7         |  |
| <b>Morrón</b>          |                   | 8,2               | 7,4             | ---        | 7,8          |  |

CUADRO 21: Rendimiento en ton/ha, por cultivo e intendencia

 Los rendimientos, en el caso de la cebolla, presentan diferencias para las distintas Intendencias. En algunos de los restantes productos hortícolas, también existen diferencias en los rendimientos para las distintas zonas, representando las mismas, en algunos casos, valores de significación.

CUADRO 22: Participación porcentual de cada cultivo sobre el total de has. sembradas, por intendencia

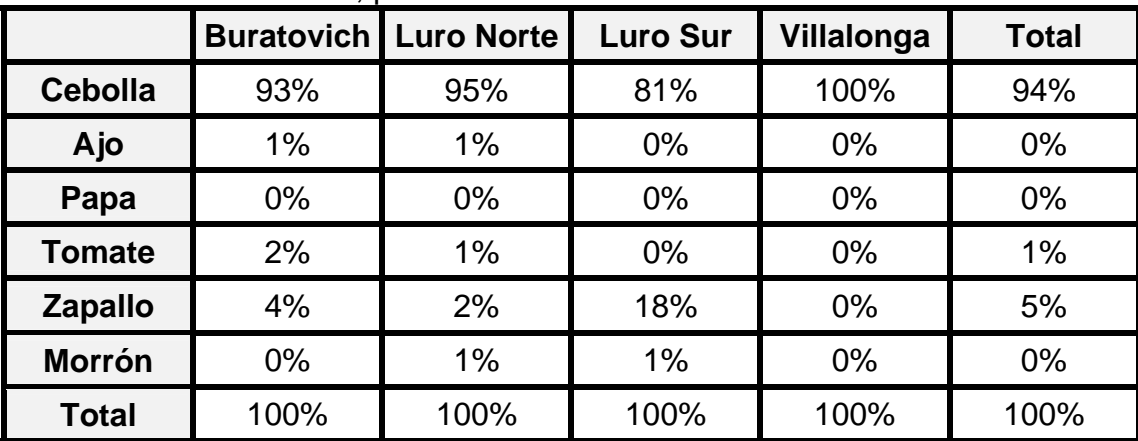

 En las tres Intendencias (cuatro zonas) puede apreciarse que la cebolla es el principal cultivo hortícola, con participaciones porcentuales importantes en todas ellas.

 En el resto de los cultivos, el ordenamiento difiere entre las Intendencias, siendo el zapallo el segundo en todos los casos. En el caso de Pedro Luro Sur, con una participación muy interesante.

|                       | ווווסווטסווטום |                                |                 |            |              |  |
|-----------------------|----------------|--------------------------------|-----------------|------------|--------------|--|
|                       |                | <b>Buratovich   Luro Norte</b> | <b>Luro Sur</b> | Villalonga | <b>Total</b> |  |
| 93%<br><b>Cebolla</b> |                | 95%                            | 80%             | 99%        | 94%          |  |
| Ajo                   | 1%             | 1%                             | $0\%$           | 0%         | $0\%$        |  |
| $0\%$<br>Papa         |                | $0\%$                          | $0\%$           | 0%         | 0%           |  |
| <b>Tomate</b>         | 1%             | $1\%$                          | $0\%$           | $0\%$      | 1%           |  |
| <b>Zapallo</b>        | 5%             | 2%                             | 18%             | 0%         | 5%           |  |
| <b>Morrón</b>         | $0\%$          | 1%                             | 1%              | $0\%$      | 0%           |  |
| <b>Total</b>          | 100%           | 100%                           | 100%            | 100%       | 100%         |  |

CUADRO 23: Participación de cada cultivo sobre el total de has. cosechadas, por intendencia

 Como en el caso anterior, la cebolla es el cultivo prioritario por su participación porcentual en el total de hectáreas cosechadas con cultivos hortícolas para las tres Intendencias.

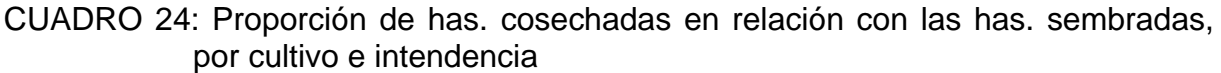

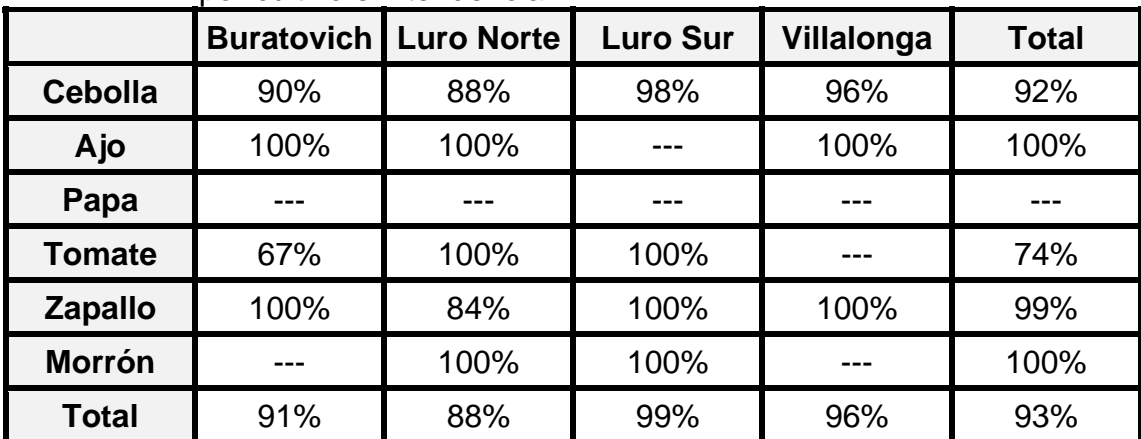

 La proporción total entre hectáreas cosechadas y sembradas de cultivos hortícolas es del 93% para toda la zona de CORFO - Río Colorado. Esta cifra es algo inferior al porcentaje logrado en la Campaña precedente.

# **2.4.- DATOS TOTALES EN AGRICULTURA**

 A continuación se presenta la información agrupada para el conjunto de cultivos que componen esta actividad, siendo éstas, cifras definitivas.

|                           | <b>Buratovich   Luro Norte</b> |        | <b>Luro Sur</b> | Villalonga | <b>Total</b> |  |
|---------------------------|--------------------------------|--------|-----------------|------------|--------------|--|
| 27.766<br><b>Cereales</b> |                                | 5.854  | 6.197           | 32.015     | 71.832       |  |
| <b>Pasturas</b>           | 33.262                         | 28.967 | 14.527          | 24.917     | 101.672      |  |
| <b>Hortícolas</b>         | 6.745                          | 2.420  | 1.785           | 4.127      | 15.077       |  |
| <b>Total</b>              | 67.773                         | 37.241 | 22.509          | 61.058     | 188.581      |  |

CUADRO 25: Total de has. dedicadas a cultivos agrícolas, por intendencia

CUADRO 26: Total de has. regadas entre las dedicadas a cultivos agrícolas, por intendencia

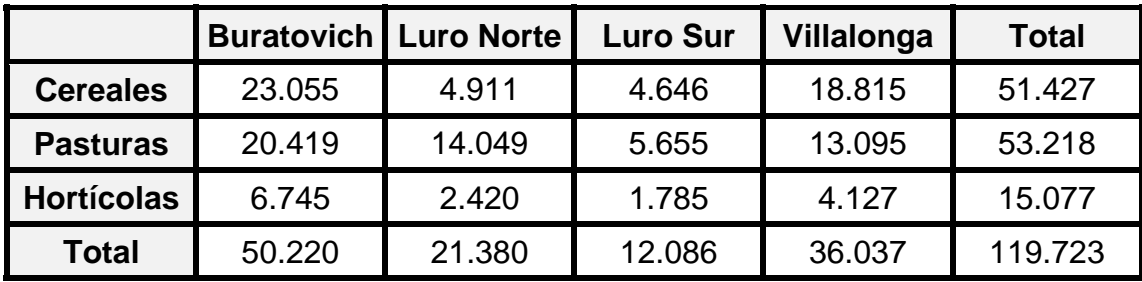

 Tal como se realiza para cada subconjunto de cultivos en particular, se confeccionaron en este caso indicadores que facilitan el análisis de los datos precedentes.

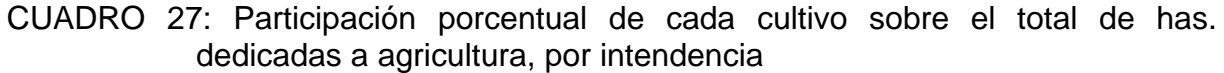

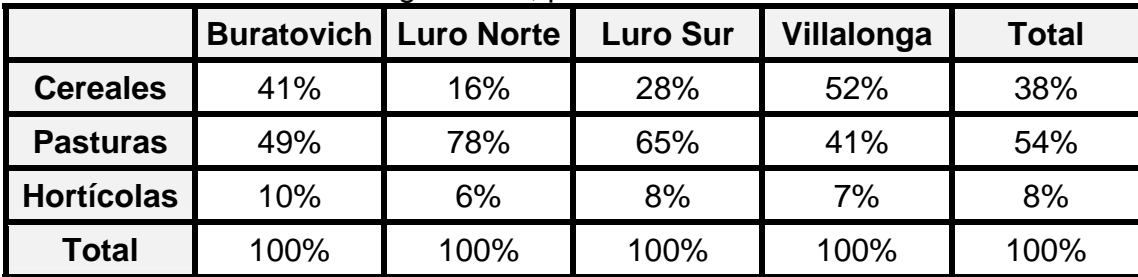

 Puede apreciarse que las participaciones varían en una magnitud considerable entre las distintas Intendencias.

|                   |      | <b>Buratovich   Luro Norte</b> | <b>Luro Sur</b> | Villalonga | <b>Total</b> |
|-------------------|------|--------------------------------|-----------------|------------|--------------|
| <b>Cereales</b>   | 46%  | 23%                            | 38%             | 52%        | 43%          |
| <b>Pasturas</b>   | 41%  | 66%                            | 47%             | 36%        | 44%          |
| <b>Hortícolas</b> | 13%  | 11%                            | 15%             | 11%        | 13%          |
| <b>Total</b>      | 100% | 100%                           | 100%            | 100%       | 100%         |

CUADRO 28: Participación porcentual de has. regadas de cada cultivo sobre el total de has. regadas (dedicadas a agricultura), por intendencia

También en este caso son importantes las diferencias entre Intendencias.

#### **2.5.-DATOS TOTALES EN GANADERIA**

 Se resume en los cuadros siguientes toda la información obtenida mediante el uso de estimadores, para bovinos, por categoría y por Intendencia, siendo también éstas cifras definitivas al 30/06/10.

|                   | <b>Buratovich</b> | <b>Luro Norte</b> | <b>Luro Sur</b> | Villalonga | <b>Total</b> |
|-------------------|-------------------|-------------------|-----------------|------------|--------------|
| <b>Vacas</b>      | 35.265            | 30.251            | 25.612          | 15.212     | 106.340      |
| Vaq.+ 18 m.       | 9.514             | 7.649             | 3.229           | 5.447      | 25.838       |
| Vaq.+ 10 m.       | 3.325             | 2.461             | 1.994           | 5.226      | 13.005       |
| <b>Novillos</b>   | 5.156             | 5.221             | 3.982           | 9.186      | 23.545       |
| <b>Novillitos</b> | 4.720             | 7.182             | 2.675           | 4.992      | 19.569       |
| <b>Terneros</b>   | 13.316            | 14.310            | 7.859           | 8.770      | 44.255       |
| <b>Toros</b>      | 2.133             | 1.522             | 1.360           | 844        | 5.860        |
| <b>Total</b>      | 73.429            | 68.596            | 46.710          | 49.678     | 238.413      |

CUADRO 29: Total de cabezas de ganado bovino, por categoría e intendencia

 Con la información disponible sobre ganado bovino, como en agricultura, se ha confeccionado un indicador para facilitar la interpretación de esas cifras.

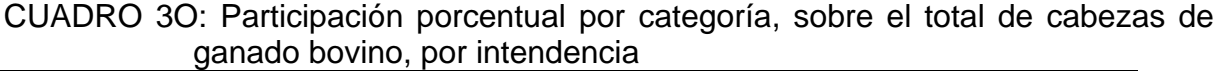

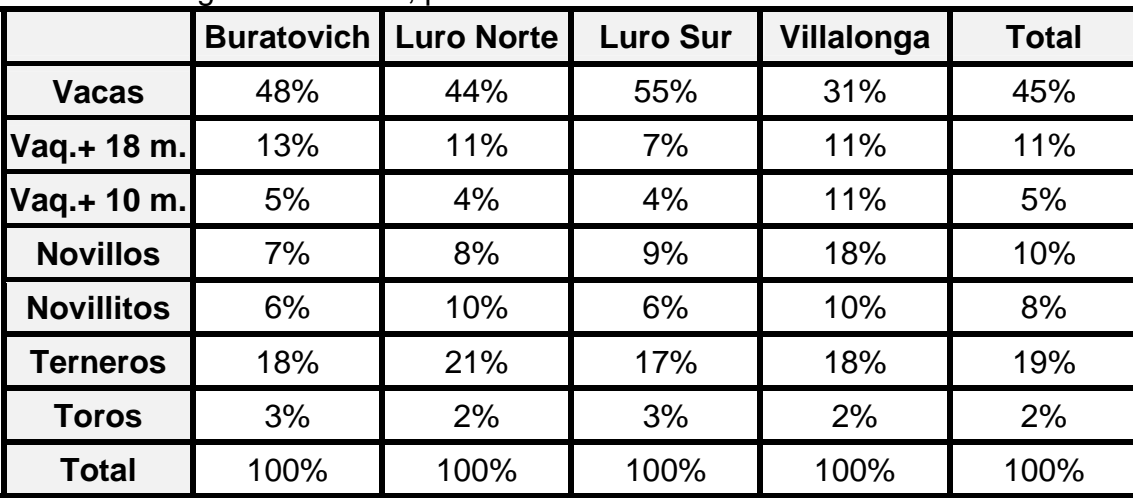

 Nuevamente en este caso se verifica la existencia de diferencias, para algunas categorías, entre las distintas Intendencias. Esto significa que las estructuras de los rodeos son distintas, lo que hace suponer manejos diferenciales en la producción de ganado vacuno. Los porcentajes obtenidos reflejan alguna mayor dedicación a actividades de cría y recría en la zona norte de CORFO (Partido de Villarino), en tanto la zona al sur del Río Colorado (Partido de Patagones) y fundamentalmente la Intendencia de Villalonga, se encuentra algo más afectada a actividades de engorde.

#### **3.- PRODUCTO BRUTO AGROPECUARIO**

#### **3.1.- PRODUCTO BRUTO AGRICOLA**

 El Producto Bruto generado en este sector se estima por el método del Valor Agregado, tal como se hiciera para las campañas precedentes. Para ello se calcula el Valor Bruto de Producción y a ello se le deduce el valor de los consumos intermedios.

 Para el cómputo del Valor Agregado por este sector, se considera la contratación de labores y el alquiler de las máquinas agrícolas. Se excluye la construcción de edificios y mejoras agropecuarias.

#### **3.1.1.- VALOR BRUTO DE PRODUCCION**

 Para el cálculo de esta variable se realiza la valorización de los volúmenes físicos obtenidos, con los precios en puerta de establecimiento para cada caso. Normalmente estos precios se calculan deduciendo a las cotizaciones existentes los gastos de comercialización y fletes.

 Para la valorización de las cantidades producidas se emplean precios promedio, para evitar inconvenientes estacionales, al mes de Junio de 2012.

 El procedimiento empleado para cada subconjunto de cultivos, es similar al utilizado para las campañas precedentes.

#### **3.1.2.- CONSUMOS INTERMEDIOS**

 Para la determinación del Valor Agregado para cada sector, debe restársele al Valor Bruto de Producción el valor de los insumos intermedios.

 Las estructuras de costos que permiten realizar esta tarea fueron provistas por técnicos de CORFO - Río Colorado y consultores del PROSAP en algunos casos, mediante consultas a técnicos de la región en otros, o a través de información generada por organismos nacionales o provinciales, previa adaptación al ámbito regional, en los restantes.

#### **3.1.3.- SINTESIS**

 La diferencia entre el Valor Bruto de Producción y el Costo de Producción da lugar a la Utilidad Bruta, que es uno de los componentes del Valor Agregado del sector, que comprende: retribución a la mano de obra (que incluye sueldos y jornales), rentas fundiarias, amortizaciones e intereses y utilidades de la explotación.

 A continuación se presentan los valores registrados para el conjunto del sector agrícola.

|                | <b>Valor Bruto</b><br>de<br><b>Producción</b> | Costo de<br><b>Producción</b> | <b>Consumos</b><br><b>Intermedios</b> | Costo de<br>Mano de<br>Obra | <b>Utilidad</b><br><b>Bruta</b> | <b>Valor</b><br>Agregado |
|----------------|-----------------------------------------------|-------------------------------|---------------------------------------|-----------------------------|---------------------------------|--------------------------|
| <b>TRIGO</b>   | 13.506.762                                    | 22.105.262                    | 9.848.923                             | 1.501.061                   | $-8.598.500$                    | 3.657.839                |
| <b>MAIZ</b>    | 37.325.887                                    | 22.845.457                    | 11.124.061                            | 6.211.004                   | 14.480.431                      | 26.201.826               |
| <b>AVENA</b>   | 1.837.076                                     | 722.053                       | 603.092                               | 83.420                      | 1.115.024                       | 1.233.985                |
| <b>CEBADA</b>  | 1.831.082                                     | 621.865                       | 330.022                               | 268.533                     | 1.209.217                       | 1.501.061                |
| <b>CENTENO</b> | 753.763                                       | 247.377                       | 110.617                               | 35.890                      | 506.387                         | 643.147                  |
| <b>SORGO</b>   | 816.644                                       | 677.202                       | 240.358                               | 57.213                      | 139.442                         | 576.286                  |
| <b>GIRASOL</b> | 9.911.252                                     | 6.523.479                     | 3.131.040                             | 1.015.226                   | 3.387.773                       | 6.780.212                |
| GIRAS.(S)      | 26.398.504                                    | 15.783.339                    | 8.486.213                             | 3.244.852                   | 10.615.165                      | 17.912.291               |
| <b>SOJA</b>    | 521.493                                       | 223.128                       | 72.357                                | 63.554                      | 298.365                         | 449.137                  |
| <b>TOTAL</b>   | 92.902.465                                    | 69.749.162                    | 33.946.683                            | 12.480.753                  | 23.153.304                      | 58.955.783               |

CUADRO 31: Producción cerealera (expresada en pesos de junio de 2012)

CUADRO 32: Producción semillas (expresada en pesos de junio de 2012)

|                | <b>Valor Bruto</b><br>de<br>Producción | Costo de<br>Producción | <b>Consumos</b><br><b>Intermedios</b> | Costo de<br>Mano de<br>Obra | <b>Utilidad</b><br><b>Bruta</b> | <b>Valor</b><br>Agregado |
|----------------|----------------------------------------|------------------------|---------------------------------------|-----------------------------|---------------------------------|--------------------------|
| <b>ALFALFA</b> | 54.912.234                             | 24.987.699             | 17.091.372                            | 4.228.242                   | 29.924.535                      | 37.820.862               |
| <b>OTROS</b>   | 5.346.347                              | 1.892.913              | 824.517                               | 538.835                     | 3.453.434                       | 4.521.830                |
| <b>TOTAL</b>   | 60.258.581                             | 26.880.612             | 17.915.889                            | 4.767.077                   | 33.377.969                      | 42.342.692               |

CUADRO 33: Producción hortícola (expresada en pesos de junio de 2012)

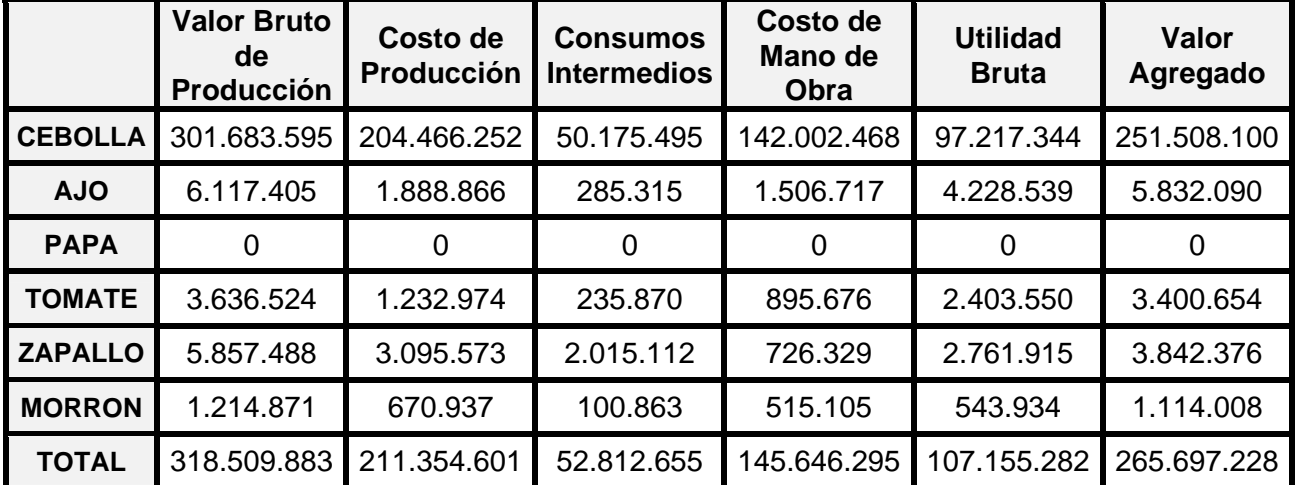

|                | Valor<br><b>Bruto de</b><br>Producc. | Costo de<br><b>Produc-</b><br>ción | <b>Consumos</b><br>Interme-<br>dios        | Costo de<br><b>Mano Obra</b>                    | <b>Utilidad</b><br><b>Bruta</b> | Valor<br>Agregado                                                      | $\%$   |
|----------------|--------------------------------------|------------------------------------|--------------------------------------------|-------------------------------------------------|---------------------------------|------------------------------------------------------------------------|--------|
| <b>CEREAL</b>  |                                      |                                    |                                            |                                                 |                                 | 92.902.465 69.749.162 33.946.683 12.480.753 23.153.304 58.955.783      | 16,1%  |
| <b>SEMILLA</b> |                                      |                                    | 60.258.581 26.880.612 17.915.889 4.767.077 |                                                 |                                 | 33.377.969 42.342.692                                                  | 11.5%  |
| HORTIC.        |                                      |                                    |                                            |                                                 |                                 | 318.509.883 211.354.601 52.812.655 145.646.295 107.155.282 265.697.228 | 72,3%  |
| SILVIC.        | 343.680                              | 85.920                             | 35.915                                     | 32.787                                          | 257.760                         | 307.765                                                                | 0,1%   |
| <b>TOTAL</b>   |                                      |                                    |                                            | 472.014.610 308.070.295 104.711.141 162.926.912 |                                 | 163.944.315 367.303.469                                                | 100,0% |

CUADRO 34: Producción agrícola (expresada en pesos de junio de 2012)

 En este cuadro puede apreciarse que el subsector hortícola es determinante para la conformación del Producto Agrícola de la región, con un 72,3% del total. La cebolla es el principal producto de este subsector, participando con el 94,7% de ese valor.

 El segundo subgrupo en orden decreciente, es el de los cereales, con el 16,1% del total. Esto está determinado fundamentalmente por el maíz y el girasol, que representan el 44,4% y el 41,9% del subsector, respectivamente.

 El tercer subsector, por su contribución al Producto, es el de las semillas con un 11,5%. En él, el aporte determinante lo realiza la alfalfa con un 89,3% del total del subsector.

 Las restantes actividades no presentan cifras determinantes para el cálculo del Producto Bruto Agrícola.

 En esta Campaña, como en anteriores, no se presentan datos referidos al subsector viveros, por no disponerse de información confiable sobre el mismo. De todas maneras, el aporte que el mismo ha realizado al Producto Bruto Agrícola en las Campañas precedentes, permite concluir que la subestimación motivo de esta omisión, no es significativa.

#### **3.2.- PRODUCTO BRUTO GANADERO**

 El método de estimación del Producto Bruto generado en este sector es, como en el punto anterior, el del Valor Agregado. Para ello se calculan los Valores Brutos de Producción y se les deducen los Consumos Intermedios, para cada uno de los subsectores que componen esta producción.

 Tal como se manifestara para el Producto Bruto Agrícola, el criterio sustentado para cada actividad en particular, es similar al empleado en las campañas precedentes.

#### **3.2.1.- VALOR BRUTO DE PRODUCCION**

 También en este caso se emplean los precios en puerta de establecimiento, tal como se hiciera en el sector agrícola, siendo ellos precios promedio a valores de Junio de 2012.

#### **3.2.2.- CONSUMOS INTERMEDIOS**

 Como para el cálculo del Valor del Producto Agrícola, en este caso se recurre a estructuras de costos elaboradas por organismos provinciales o nacionales y adaptadas a la región, mediante consulta a técnicos de la misma.

#### **3.2.3.- SINTESIS**

 Con el mismo criterio empleado en el Producto Agrícola, se presentan los valore registrados para cada subsector analizado y el resultante final, el Producto Bruto Ganadero de la región.

CUADRO 35: Producción de bovinos para carne (expresada en pesos de junio de 2012)

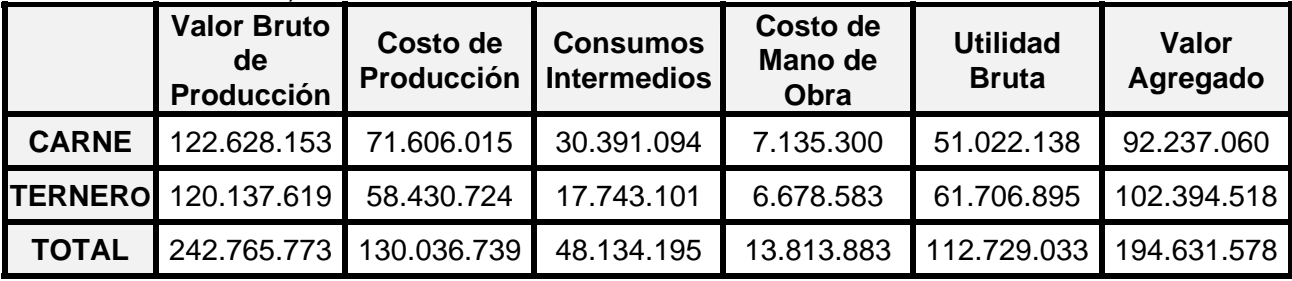

|                 | Valor<br><b>Bruto de</b><br>Produce. | Costo de<br><b>Produc-</b><br>ción | <b>Consumos</b><br>Interme-<br>dios | Costo de<br><b>Mano Obra</b>                                          | <b>Utilidad</b><br><b>Bruta</b> | Valor<br>Agregado | $\frac{0}{0}$ |
|-----------------|--------------------------------------|------------------------------------|-------------------------------------|-----------------------------------------------------------------------|---------------------------------|-------------------|---------------|
|                 | <b>BOVINOS</b> 242.765.773           |                                    |                                     | 130.036.739 48.134.195 13.813.883 112.729.033                         |                                 | 194.631.578       | 94,9%         |
| <b>OVINOS</b>   | 1.468.043                            | 1.101.033                          | 440.413                             | 415.016                                                               | 367.011                         | 1.027.630         | 0,5%          |
| <b>APICULT.</b> | 4.064.182                            | 2.280.996                          | .361.812                            | 606.810                                                               | 1.783.186                       | 2.702.370         | 1,3%          |
| <b>PORCINO</b>  | 2.301.888                            | 1.726.416                          | 1.150.944                           | 331.932                                                               | 575.472                         | 1.150.944         | 0,6%          |
| <b>TAMBO</b>    | 13.650.724                           | 10.287.699                         | 8.070.246                           | 1.208.945                                                             | 3.363.025                       | 5.580.479         | 2,7%          |
| <b>TOTAL</b>    |                                      |                                    |                                     | 264.250.610 145.432.883 59.157.610 16.376.587 118.817.727 205.093.001 |                                 |                   | 100,0%        |

CUADRO 36: Producción ganadera (expresada en pesos de junio de 2012)

 Puede verse en este cuadro resumen que la actividad excluyente en lo referido a su aporte al producto sectorial es la producción de bovinos para carne, por cuanto conforma el 94,9% del total.

# **3.3.- PRODUCTO BRUTO AGROPECUARIO**

 A continuación se presenta, a manera de resumen, el cuadro 37, que permite comparar la participación de cada uno de los sectores en el Producto Bruto Total de la región.

|               | Valor<br><b>Bruto de</b><br>Producc.                                  | Costo de<br><b>Produc-</b><br>ción. | <b>Consumo</b><br>Interme-<br>dio | Costo de<br><b>Mano Obra</b> | <b>Utilidad</b><br><b>Bruta</b> | Valor<br>Agregado                                                              | $\%$  |
|---------------|-----------------------------------------------------------------------|-------------------------------------|-----------------------------------|------------------------------|---------------------------------|--------------------------------------------------------------------------------|-------|
| <b>AGRIC.</b> |                                                                       |                                     |                                   |                              |                                 | 472.014.610 308.070.295 104.711.141 162.926.912 163.944.315 367.303.469        | 64,2% |
| <b>GANAD.</b> | 264.250.610 145.432.883 59.157.610 16.376.587 118.817.727 205.093.001 |                                     |                                   |                              |                                 |                                                                                | 35,8% |
| <b>TOTAL</b>  |                                                                       |                                     |                                   |                              |                                 | 736.265.220 453.503.178 163.868.751 179.303.499 282.762.042 572.396.469 100.0% |       |

CUADRO 37: Producto Bruto Agropecuario (expresado en pesos de junio de 2012)

 Tal como surge de este cuadro resumen, la participación de la producción agrícola ha sido casi el doble de la del sector ganadero, en la conformación del Producto Bruto Agropecuario para la región de CORFO - Río Colorado durante la campaña 2011/2012.

 Se registra una ligera modificación en los resultados obtenidos, con relación a la campaña precedente, teniendo en cuenta la reducción en el sector agrícola y el crecimiento en el sector ganadero, lo que modifica la participación porcentual de este último sector con relación a la Campaña 2010/11 (se incrementa del 33,5% al 35,8%). En síntesis, se registra un muy leve incremento del Producto Bruto Agropecuario del 0,9% (a partir de \$ 567.196.616 en la campaña anterior).

#### **4.- CONCLUSIONES**

 En esta nueva realización de tareas cuyo objetivo final es el diseño de un Banco de Datos para la región de CORFO - Río Colorado, se ha procedido de acuerdo a la metodología propuesta originariamente. Por ello se ha realizado una encuesta en base a una muestra diseñada con el objetivo de recabar información que permitiera a posteriori estimaciones de la producción agropecuaria.

 El Producto Bruto Agropecuario Regional para la Campaña 2011/2012 surge como subproducto inmediato de la realización de este trabajo.

 La confiabilidad de la información recogida permite ser optimistas en cuanto a que se han establecido las bases para posibilitar la realización de evaluaciones periódicas del funcionamiento del sector, así como proveer a técnicos y funcionarios elementos de juicio valederos para la planificación futura de la región.

# **B I B L I O G R A F I A**

- Banco Central de la República Argentina, "Nueva metodología para el cálculo trimestral del Producto Bruto Agrícola a precios constantes", Departamento de actividad agropecuaria y de cuentas nacionales, Series de trabajos metodológicos y sectoriales, Buenos Aires, Nro.2, 1979.

- Banco Central de la República Argentina, "Agricultura, caza, silvicultura y pesca: Producto Bruto a precios corrientes, período 1970/80", Departamento de actividad agropecuaria, Serie de trabajos metodológicos y sectoriales, Buenos Aires, Nro.22, 1982.

- Banco Central de la República Argentina, "Revisión de la metodología para el cálculo trimestral del Producto Bruto Interno Agropecuario a precios constantes", Departamento de actividad agropecuaria y de cuentas nacionales, Serie de trabajos metodológicos y sectoriales, Buenos Aires, Nro.25, 1983.

- Centro de Investigaciones Económicas Torcuato Di Tella - Consejo Federal de Inversiones, "Relevamiento de la estructura regional de la economía argentina", Buenos Aires, tomo I, 1962.

- Cochrane W.G., "Sampling Techniques", John Wiley & Sons, 1964.

- Des Raj, "La estructura de las encuestas por muestreo", México, F.C.E., 1979.
- Des Raj, "Teoría del muestreo", México, F.C.E., 198O.
- Ensmiger, M.E., "Producción bovina para carne", Buenos Aires, El Ateneo, 1973.

- González, M.C. y Sonvico, V.A. "Descripción y clasificación estadística de la empresa agropecuaria del área de influencia de la E.E.A. Bordenave", Serie Informes Técnicos, INTA, N° 2, 1982.

- Guerra G., "Manual de administración de empresas agropecuarias". Instituto Interamericano de Cooperación para la Agricultura, San José de Costa Rica, 1982.

- Lucanera, G.M. y Ginnobili, J., "Banco de datos socioeconómicos de la zona de CORFO - Río Colorado, Estimación del P.B.I. Agropecuario Regional". Campañas 1984/85 y 1985/86, Bahía Blanca, 1986 y 1987.

- Lucanera, G.M. y Otros, "Banco de datos socioeconómicos de la zona de CORFO - Río Colorado, Estimación del P.B.I. Agropecuario Regional". Campañas 1986/87 y 1987/88, Bahía Blanca, 1988 y 1989.

- Lucanera, G.M. y Castellano, A.S., "Banco de datos socioeconómicos de la zona de CORFO - Río Colorado, Estimación del P.B.I. Agropecuario Regional". Campaña 1988/89, Bahía Blanca, 1990.

- Lucanera, G.M., Castellano, A.S. y Barbero, A., "Banco de datos socioeconómicos de la zona de CORFO - Río Colorado, Estimación del P.B.I. Agropecuario Regional". Campañas 1989/90, 1990/91, 1991/92, 1992/93, 1993/94, 1994/95, 1995/96, 1996/97, 1997/98, 1998/99, 1999/2000, 2000/2001, 2001/2002, 2002/2003, 2003/2004, 2004/2005, 2005/06, 2006/07, 2007/08 y 2008/09, Bahía Blanca, 1990, 1991, 1992, 1993, 1994, 1995, 1996, 1997, 1998, 1999, 2000, 2001, 2002, 2003, 2004, 2005, 2006, 2007, 2008, 2009, 2010 y 2011.

- Maino, G.H. y Martínez, L.A., "La empresa agropecuaria", Buenos Aires, Macchi, 198O.

- Ministerio de Economía, "Encuesta ganadera 1976" , Secretaría de Estado de Agricultura y Ganadería, Servicio Nacional de Economía y Sociología Rural, Buenos Aires, Nro 109, 1978.

- Ministerio de Economía de la Provincia de Buenos Aires, "Cálculo del Producto Bruto e Indicadores de Producción para la zona del valle Bonaerense del Río Colorado", Bahía Blanca, 1974 y 1975.

- Picardi, M.S., "Análisis de la estructura productiva de la zona correspondiente al valle bonaerense del río Colorado", Bahía Blanca, mimeo, 1984.

- Rodríguez, A. C. y Rivera Pereyra, C. A., "Los indicadores económicos", Buenos Aires, Macchi, 2da. ed., 1977.

- Romanelli, R. y Heredia A., "Análisis económico financiero de la zona de CORFO - Río Colorado (resultados de una muestra)", Bahía Blanca, mimeo, 1984.

- Sukhatme, P.V., "Teoría de encuestas por muestreo con aplicaciones", México, F.C.E., 1956.